## **EHR Hospital Reports Available in** *QualityNet Secure Portal* **Calendar Year (CY) 2018/Fiscal Year (FY) 2020 eCQM Reporting**

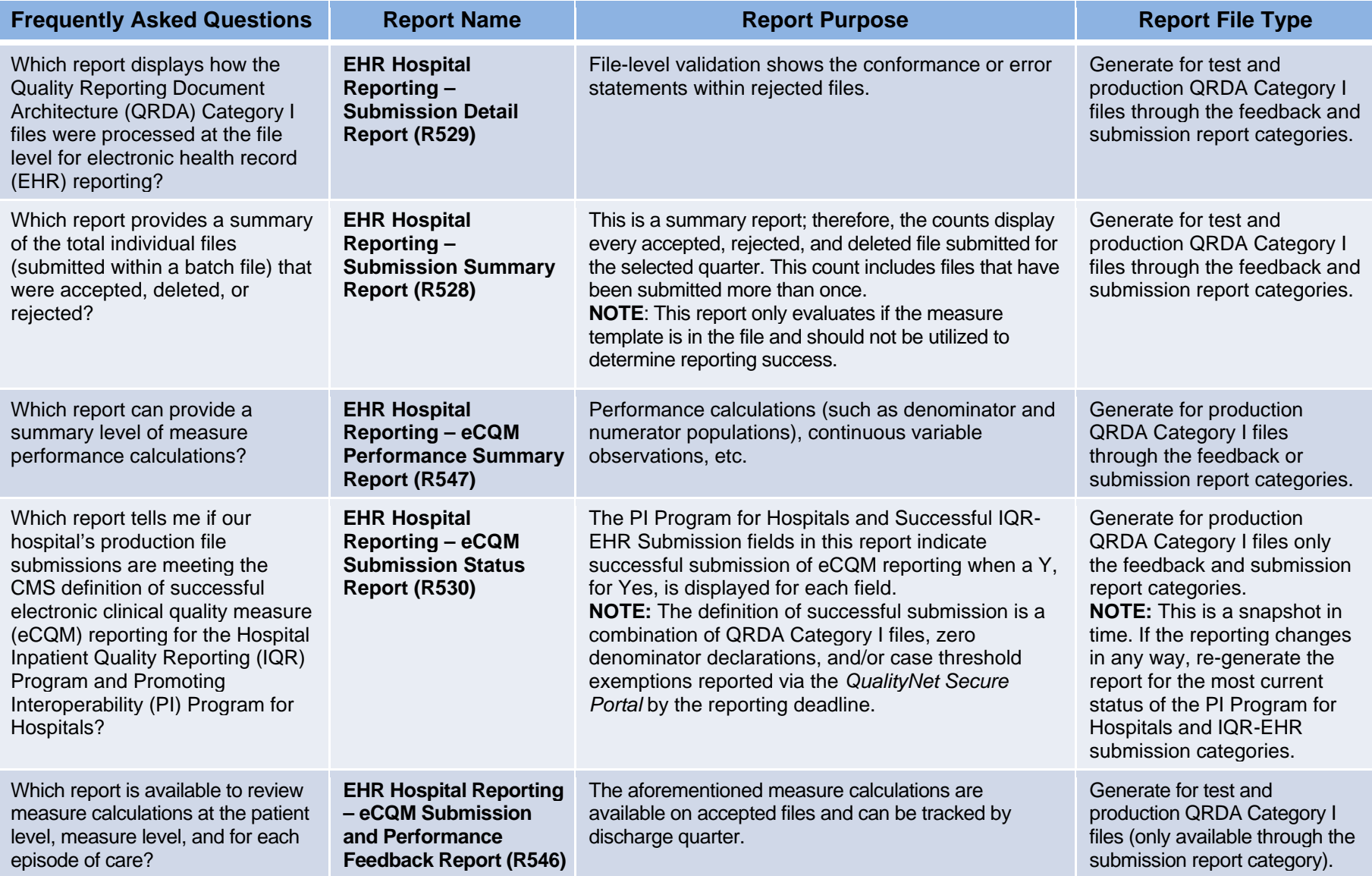

Additional information about EHR Hospital Reports is available within the *QualityNet Secure Portal* under Help/Hospital Quality Reporting/HQR Reports Online Help. Contact the *QualityNet* Help Desk with any questions regarding the EHR Hospital Reports, data submission process, and utilization of the Pre-Submission Validation Application (PSVA) at [qnetsupport@hcqis.org](mailto:qnetsupport@hcqis.org) or (866) 288-8912, 7 a.m. to 7 p.m. CT, Monday through Friday.

**NOTE:** The HQR EHR Known Issues Document, available at *[www.QualityNet.org](http://www.qualitynet.org/)*, details *QualityNet Secure Portal* issues and resolutions*.* 

May 2018